## Encoding 1 Points and Raster Lines

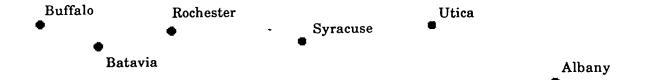

## **Geocoding Point Features**

| <u>Alphabetical</u> | <u>Spatial</u> | <u>Demographic</u> |
|---------------------|----------------|--------------------|
| Albany              | Buffalo        | Batavia            |
| Batavia             | Batavia        | Syracuse           |
| Buffalo             | Rochester      | Rochester          |
| Rochester           | Syracuse       | Utica              |
| Syracuse            | Utica          | Albany             |
| Utica               | Albany         | Buffalo            |

## **Geocoding Line Features**

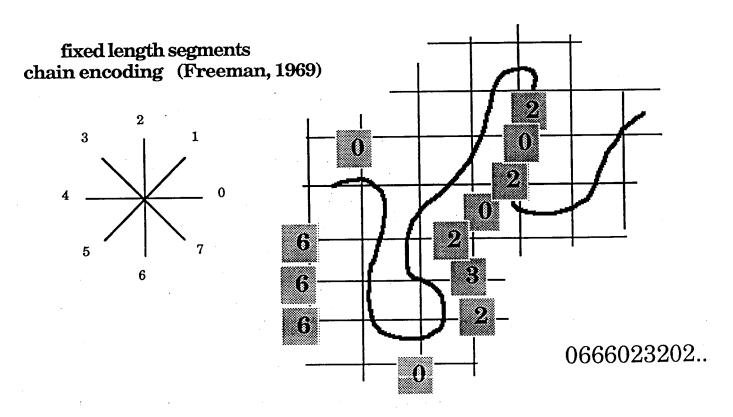